# PROOF integration in FAIRROOT

Radoslaw Karabowicz GSI

### 12.12.2011 XXIX PANDA Collaboration Meeting

# What is PROOF?

GridKa 2011, ROOT and PROOF Tutorial

PROOF stands for Parallel ROOt Facility.

It allows parallel processing of large amount of data. The output results can be directly visualized (e.g. the output histogram can be drawn at the end of the proof session).

PROOF is NOT a batch system.

The data which you process with PROOF can reside on your computer, PROOF cluster disks or grid.

The usage of PROOF is transparent: you should not rewrite your code you are running locally on your computer.

No special installation of PROOF software is necessary to execute your code: PROOF is included in ROOT distribution.

# How does PROOF work?

GridKa 2011, ROOT and PROOF Tutorial

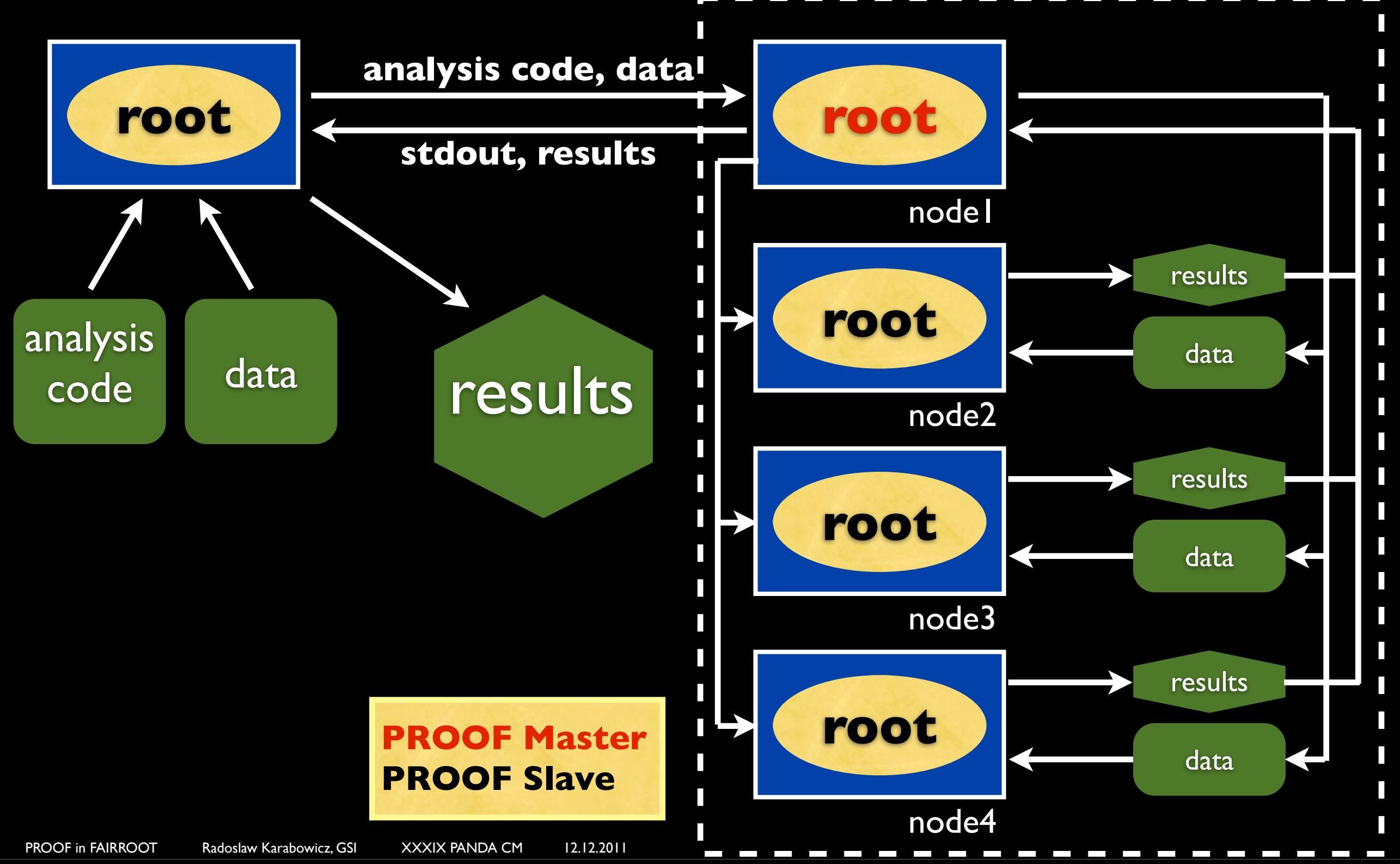

## Trivial parallelism

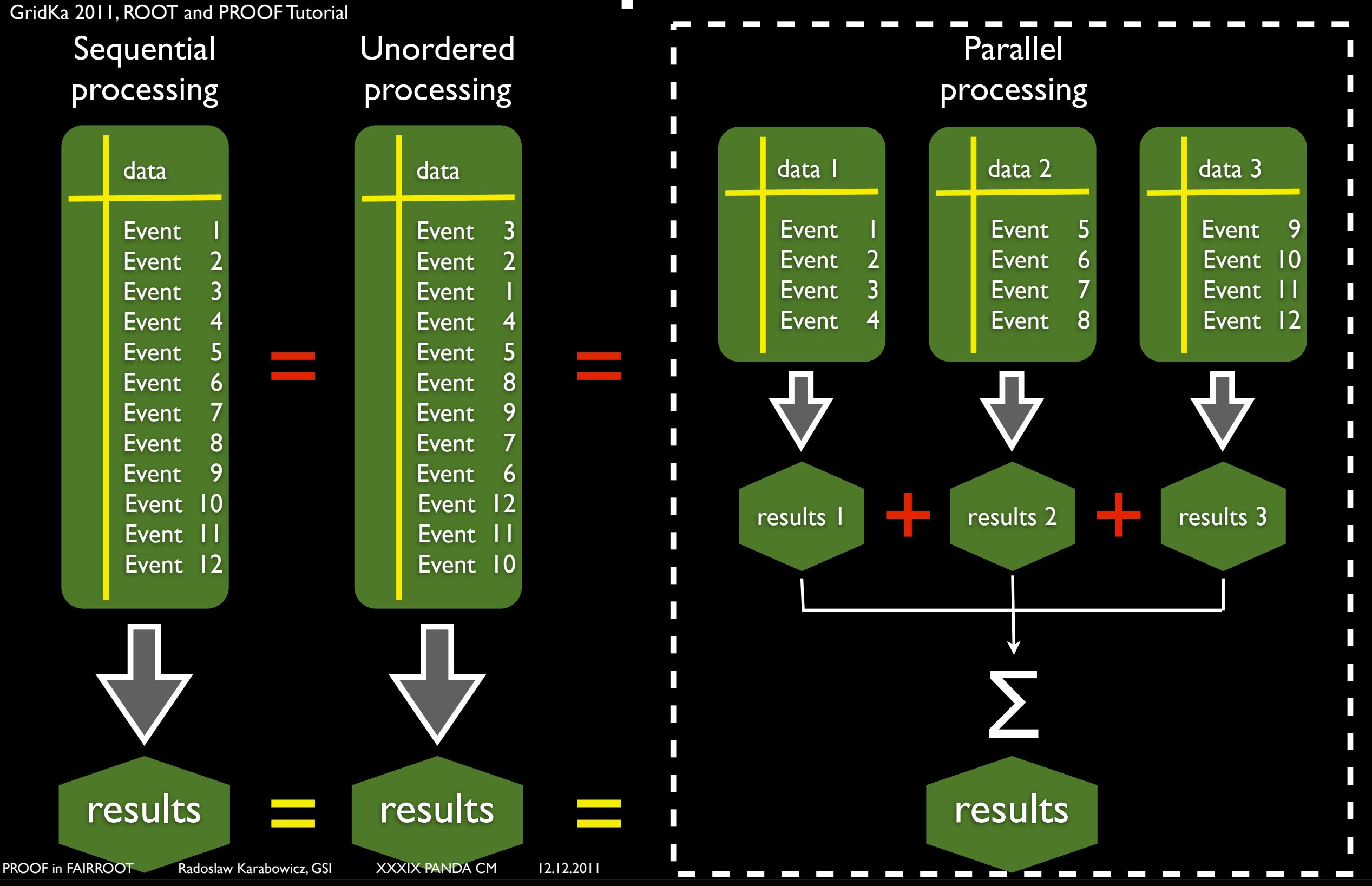

# PROOF terminology

GridKa 2011, ROOT and PROOF Tutorial

The following terms are used in PROOF:

#### PROOF cluster

Set of machines communicating with PROOF protocol. One of those machines is normally designated as Master (multi-Master setup is possible as well). The rest of machines are Workers.

#### **Client**

Your machine running a ROOT session that is connected to a PROOF master.

#### **Master**

Dedicated node in PROOF cluster that is in charge of assigning workers the chunks of data to be processed, collecting and merging the output and sending it to the Client.

### Slave/Worker

A node in PROOF cluster that processes data.

#### **Query**

A job submitted from the Client to the PROOF cluster.

A query consists of a selector and a chain.

#### **Selector**

A class containing the analysis code

#### Chain

A list of files (trees) to process

#### PROOF Archive (PAR) file

Archive file containing files for building and setting up a package on the PROOF cluster. Normally is used to supply extra packages used by user job.

#### PROOF-Lite

PROOF cluster that uses only locally available CPU cores

### PROOF basics

### • Easy to start (24 keyboard strokes):

karabowi@kp3mac001::~\$ **root -l** root [0] **TProof::Open("")** +++ Starting PROOF-Lite with 2 workers +++ Opening connections to workers: OK (2 workers) Setting up worker servers: OK (2 workers) PROOF set to parallel mode (2 workers) (class TProof\*)0x10187fc00 root [1]

### • Easy to use (process selector on a chain):

```
root [1] TChain* myChain = new TChain("cbmsim")
root [2] myChain->AddFile("myFile.root")
(int t)1root [3] myChain->SetProof()
root [4] myChain->Process("MySelector.C")
```
### PROOF basics

### • User needs to develop a selector:

karabowi@kp3mac001::~\$ root -l root  $[0]$  TChain\* myChain = new TChain("cbmsim") root [1] myChain->AddFile("myFile.root")  $(int t)1$ root [2] myChain->MakeSelector("MySelector") Warning in <TClass::TClass>: no dictionary for class PndMCTrack is available Warning in <TClass::TClass>: no dictionary for class PndSdsMCPoint is available Warning in <TClass::TClass>: no dictionary for class FairMCPoint is available Warning in <TClass::TClass>: no dictionary for class FairBasePoint is available Warning in <TClass::TClass>: no dictionary for class FairTimeStamp is available Warning in <TClass::TClass>: no dictionary for class FairMultiLinkedData is available Warning in <TClass::TClass>: no dictionary for class FairLinkedData is available Warning in <TClass::TClass>: no dictionary for class PndSttPoint is available Warning in <TClass::TClass>: no dictionary for class PndGemMCPoint is available Warning in <TClass::TClass>: no dictionary for class PndTofPoint is available Warning in <TClass::TClass>: no dictionary for class FairMCEventHeader is available Warning in <TClass::TClass>: no dictionary for class FairFileHeader is available Info in <TTreePlayer::MakeClass>: Files: MySelector.h and MySelector.C generated from TTree: cbmsim

- $(int t)0$
- 
- root [4]

### PROOF basics

• MySelector.h contains full list of the TTree branches, and few functions that can be filled by the user:

```
 virtual void Begin(TTree *tree); // executed on master at the beginning
   virtual void SlaveBegin(TTree *tree); // executed on each worker node at the beginning
   virtual void Init(TTree *tree); // executed on a worker when getting new tree
  virtual Bool t Notify();
   virtual Bool_t Process(Long64_t entry); // executed for event "entry" in the tree
  virtual Int t GetEntry(Long64 t entry, Int t getall = 0) { return fChain ? fChain-
>GetTree()->GetEntry(entry, getall) : 0; }
   virtual void SetOption(const char *option) { fOption = option; }
   virtual void SetObject(TObject *obj) { fObject = obj; }
   virtual void SetInputList(TList *input) { fInput = input; }
   virtual TList *GetOutputList() const { return fOutput; }
   virtual void SlaveTerminate(); // executed on each worker node at the end
   virtual void Terminate(); // executed on master at the end
```
### • Input and output controlled via TLists:

 [TList\\*](http://root.cern.ch/root/html/TList.html) **fInput; //** list of objects available during processing [TSelectorList\\*](http://root.cern.ch/root/html/TSelectorList.html) **fOutput** // list of objects created during processing

# PROOF in FAIRROOT

### GOALS:

- run FAIRROOT analysis on PROOF cluster
- restrict the changes to fairbase, i.e.
- reduce the changes in users' analysis code &
- **reduce the changes in users' macros**

# PROOF in FAIRROOT

### STEPS:

- load FAIRROOT libraries on the workers
- develop general selector
- change fairbase *et al*

# PROOF Archive (PAR)

- gtar'red directory containing SETUP.C and optionally BUILD.sh. These scripts will be executed on each worker node
- GOAL: have to load FAIRROOT libraries on each worker node
- IMPORTANT: need a simple way to get list of needed libraries; this solution has to be general for each experiment using FAIRROOT and has to require minimum users' intervention
- SOLUTION: current implementation of libFairRoot.par contains only SETUP.C which loads and executes gconfig/ rootlogon.C

- The class deriving from TSelector with well defined member functions that are executed in specific order. Usually used as myChain->Process(MySelector); either locally or on PROOF
- GOAL: send a FairRunAna with the list of tasks, parameters, geometry, etc. to the workers, analyze the chain, collect workers' outputs and merge the outputs
- CHALLENGES: to send objects to the workers via TList\* finputList the objects have to be "streamable"

### • "Streamable"? = ~simple~

- no instantons
- derive MyClass from TObject
- public default constructor MyClass();
- initialize all members to 0

• SOLUTION: master FairRunAna opens proof session, adds outputFileName, parameterFileNames, fTask to fInput, uploads .par package and runs FairAnaSelector on the input chain:

```
 TProof* proof = TProof::Open(fProofServerName.Data());
```

```
proof->AddInput(new TNamed("FAIRRUNANA fOutputFileName",outFile.Data()));
proof->AddInput(new TNamed("FAIRRUNANA fParInput1FName",par1File.Data()));
proof->AddInput(new TNamed("FAIRRUNANA_fParInput2FName",par2File.Data()));
 proof->AddInput(fTask);
```

```
 proof->UploadPackage(fProofParName.Data());
 proof->EnablePackage(fProofParName.Data());
```

```
 inChain->SetProof();
 inChain->Process("FairAnaSelector","",NEntries,NStart);
```
- SOLUTION: FairAnaSelector creates FairRunAna on each worker node at the begin of the job, it asks this FairRunAna to analyze individual events in the Process() function, the FairRunAna is finished function and its output is stored in TSelectorList\* fOutput in the SlaveTerminate() function.
- OPTIONAL: The default ROOT's file/tree merger may be used to merge the workers' output. It is also possible to store the individual workers' outputs.

## PROOF in FAIRROOT

```
myMacro{ //running locally
   FairRunAna* fRun;
   fRun->SetInputFile();
   fRun->SetOutputFile();
  FairRuntimeDb* rtdb = fRun->GetRuntimeDb();
   rtdb->SetFirstInput();
   rtdb->SetSecondInput();
   fRun->AddTasks();
   fRun->Init();
   fRun->Run(firstEvent,
              lastEvent);
}
                               myMacro { // running on PROOF
                                   FairRunAna* fRun;
                                   fRun->SetInputFile();
                                   fRun->SetOutputFile();
                                  FairRuntimeDb* rtdb = fRun->GetRuntimeDb();
                                   rtdb->SetFirstInput();
                                   rtdb->SetSecondInput();
                                   fRun->AddTasks();
                                   fRun->Init();
                                   fRun->Run(firstEvent, lastEvent,"proof");
                                }
void FairRunAna::Run
           (Int_t NStart, 
            Int_t NStop) {
 for(Int t iev=NStart;
             iev<NStop;
            iev++) {
    fTask->ExecuteTask()
 }
}
                               void FairRunAna::Run
                                           (Int_t NStart, 
                                              Int t NStop, const char* type) {
                                   TProof* proof = TProof::Open("");
                                   proof->AddInput(outFileName.Data());
                                   proof->AddInput(par1FileName.Data()));
                                   proof->AddInput(par2FileName.Data()));
                                   proof->AddInput(fTask);
                                   proof->UploadPackage("libFairRoot.par");
                                   proof->EnablePackage("libFairRoot.par");
                                   inChain->SetProof();
                                   inChain->Process("FairAnaSelector",
                                                    "",NEntries,NStart);
                               }
                                                                                 FairAnaSelector::Init(TTree* tree) {
                                                                                    if ( !fRunAna ) {
                                                                                     fRunAna = new FairRunAna():
                                                                                      fRun->SetInTree(tree);
                                                                                      fRun->SetOutputFile(
                                                                                          fInput->FindObject(outFileName));
                                                                                     FairRuntimeDb* rtdb = fRun->GetRuntimeDb();
                                                                                      rtdb->SetFirstInput(
                                                                                          fInput->FindObject(par1FileName));
                                                                                      rtdb->SetSecondInput(
                                                                                          fInput->FindObject(par2FileName));
                                                                                      fRun->AddTasks
                                                                                      (fInput->FindObject("FairTaskList"));
                                                                                      fRun->Init();
                                                                                    }
                                                                                     else {
                                                                                      fRunAna->SetInTree(tree);
                                                                                      FairRootManager* ioman =
                                                                                        FairRootManager::Instance();
                                                                                      ioman->OpenInTree();
                                                                                    }
                                                                                   }
                                                                                   FairAnaSelector::Process(Long64_t entry){
                                                                                      fRunAna->RunEntry(entry);
                                                                                   }
```
• On these slides several most important currently implemented changes to FAIRROOT will be summarized:

karabowi@lxi012::~/pandaroot\_13510/trunk/base\$ svn status

- ? FairAnaSelector.cxx
- ? FairAnaSelector.h
- M FairRun.cxx
- M FairRootManager.cxx
- M FairRun.h
- M FairTask.cxx
- M FairRootManager.h
- M CMakeLists.txt
- M FairRunInfo.cxx
- M FairRunAna.cxx
- M FairTask.h
- M FairLinkDef.h
- M FairRunAna.h

karabowi@lxi012::~/pandaroot 13510/trunk/base\$ svn diff | wc -l

```
 1714
```
- karabowi@lxi012::~/pandaroot\_13510/trunk/base\$ svn status
- M FairParRootFileIo.cxx
- M FairParAsciiFileIo.cxx
- M FairParIo.h
- M FairParAsciiFileIo.h
- M FairParIo.cxx
- M FairDetParRootFileIo.cxx

karabowi@lxi012::~/pandaroot\_13510/trunk/base\$ svn diff | wc -l

101<br>PROOF in FAIRROOT Radoslaw Karabowicz, GSI XXXIX PANDA CM 12.12.2011

karabowi@.../trunk/parbase/gem\$ svn diff | wc -l 349 karabowi@.../trunk/parbase/gem\$ cd ../**mvd** karabowi@.../trunk/parbase/mvd\$ svn diff | wc -l 231 karabowi@.../trunk/parbase/mvd\$ cd ../**sds** karabowi $\ell$ .../trunk/parbase/sds\$ svn diff | wc -l 736 karabowi@.../trunk/parbase/sds\$ cd ../**stt** karabowi $\ell$ .../trunk/parbase/stt\$ svn diff | wc -l 81 karabowi@.../trunk/parbase/stt\$ cd ../**global** karabowi@.../trunk/parbase/global\$ svn diff | wc -l 407

karabowi@.../trunk/parbase\$ cd ../**gem**

FairRunAna (only most important mentioned):

### • new member:

- TSelector\* fSelector;
- new functions:
	- void Run(Int t NStart =0,Int t NStop=0, const char  $*$ type);
	- void RunEntry(Int\_t entryNo);
	- void SetInChain(TChain\* tempChain);
	- void SetInTree (TTree\* tempTree);
	- TTree\* GetOutTree();

FairRootManager (only most important mentioned):

### new member:

- **•** TTree\* finTree;
- new functions:
	- void SetInTree (TTree\* tempTree);
	- void SetInChain(TChain\* tempChain);
	- Bool\_t OpenInTree();
	- TObject\* GetObjectFromInTree(const char\* BrName);
	- TObject\* ActivateBranchInInTree(const char\* BrName);

MyTask (only most important mentioned):

- initialize all possible members to 0 in default constructor MyTask();
- initialize all possible members to 0 in default constructor MyClass() of class MyClass, which is a member of MyTask,
- pointers to instantons as members are difficult to stream
- do not ->Delete() empty pointers, protect with if: if ( myPointer ) myPointer->Delete();

# Running PROOF

• The simplest way to use PROOF is the PROOF-Lite, which uses your own local machine CPUs:

```
karabowi@kp3mac001::~$ root -l
root [0] TProof::Open("")
 +++ Starting PROOF-Lite with 2 workers +++
Opening connections to workers: OK (2 workers) 
Setting up worker servers: OK (2 workers) 
PROOF set to parallel mode (2 workers)
(class TProof*)0x10187fc00
root [1]
```
• For creating a PROOF cluster that uses external CPUs one may use PoD (PROOFon-Demand: [http://pod.gsi.de\)](http://pod.gsi.de)

### PoD & PROOF

• Here a SSH plugin is used to connect to the workers • Other plugins ----------------------- developed are: gLite, LSF, PBS, Grid Engine, Condor konglaide@kp3mac001:pod-server start Starting PoD server... updating xproofd configuration file... starting xproofd... starting PoD agent... preparing PoD worker package... selecting pre-compiled bins to be added to worker package... PoD worker package will be repacked because "/Users/konglaide/.PoD/etc/xpd.cf" updated PoD worker package: /Users/konglaide/.PoD/wrk/pod-worker ------------------------ XPROOFD [66174] port: 21001 PoD agent [66179] port: 22001 PROOF connection string: [konglaide@kp3mac001.gsi.de:](mailto:konglaide@kp3mac001.gsi.de)21001 konglaide@kp3mac001::~\$ pod-ssh -c ~/PoD/pod\_ssh.cfg --submit \*\* PoD jobs have been submitted. Use "pod-ssh --status" to check the status. konglaide@kp3mac001::~\$ pod-ssh -c ~/PoD/pod\_ssh.cfg --status PoD worker "etch64\_16": RUN PoD worker "etch64\_21": RUN PoD worker "etch64\_20": RUN konglaide@kp3mac001::~\$ root -l root [0] TProof::Open(gSystem->GetFromPipe("pod-info -c")) Starting master: opening connection ... Starting master: OK Opening connections to workers: OK (20 workers) Setting up worker servers: OK (20 workers) PROOF set to parallel mode (20 workers) (class TProof\*)0x1018a9e00 root [1]

### Results

- Time performance
- Data quality
- Data integrity

PROOF in FAIRROOT Radoslaw Karabowicz, GSI XXXIX PANDA CM 12.12.2011

# Time performance

- Some remarks:
- one will (almost) never get ideal scaling, so that n workers does not mean n time faster job execution, due to multiple initialization, library loading, PROOF overhead
- the IO limits the time performance

# Time performance

- PROOF-Lite with 4 workers
- One task: PndGemFindHits
- $\bullet$  speedup factor  $=$  local analysis time/proof analysis time

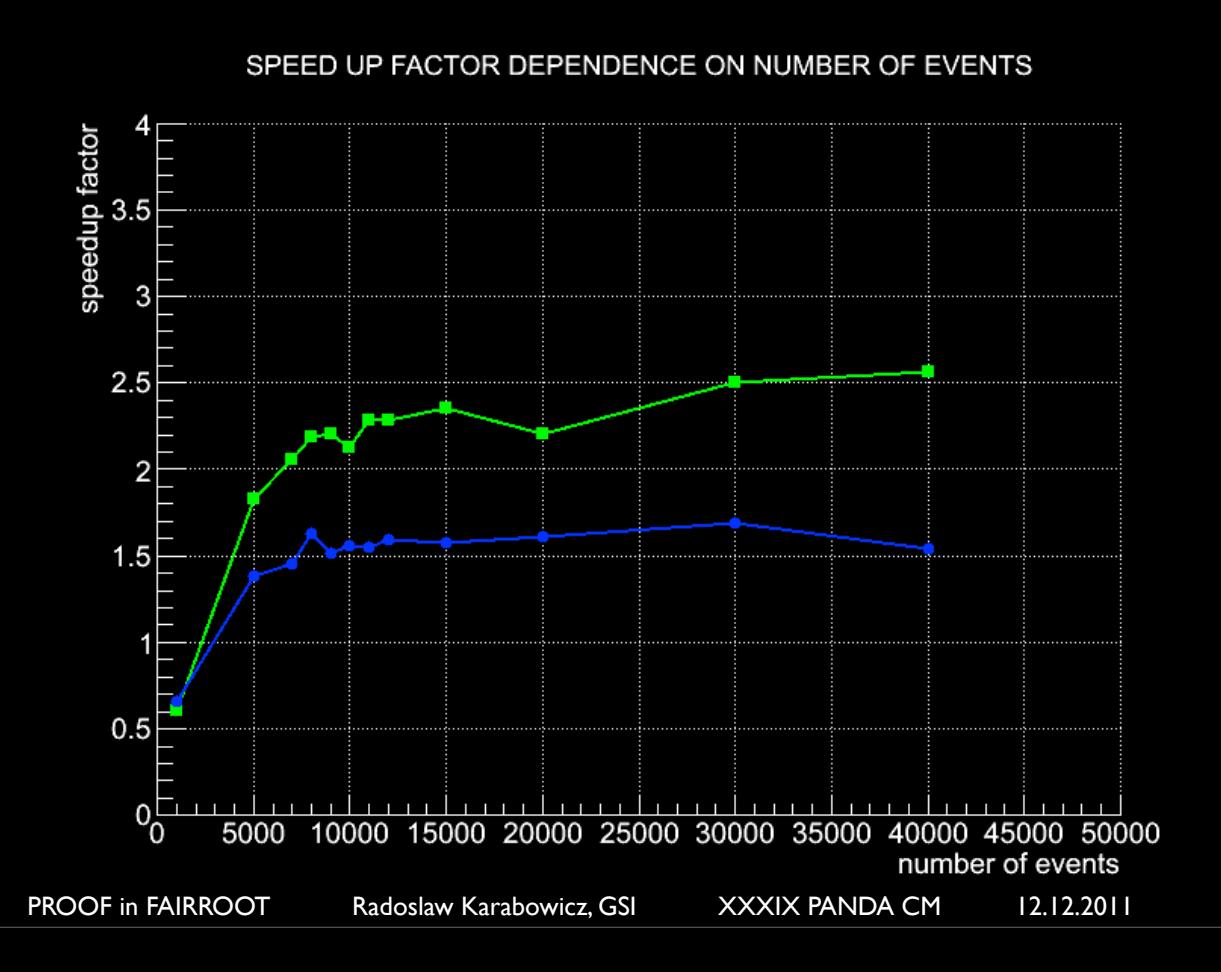

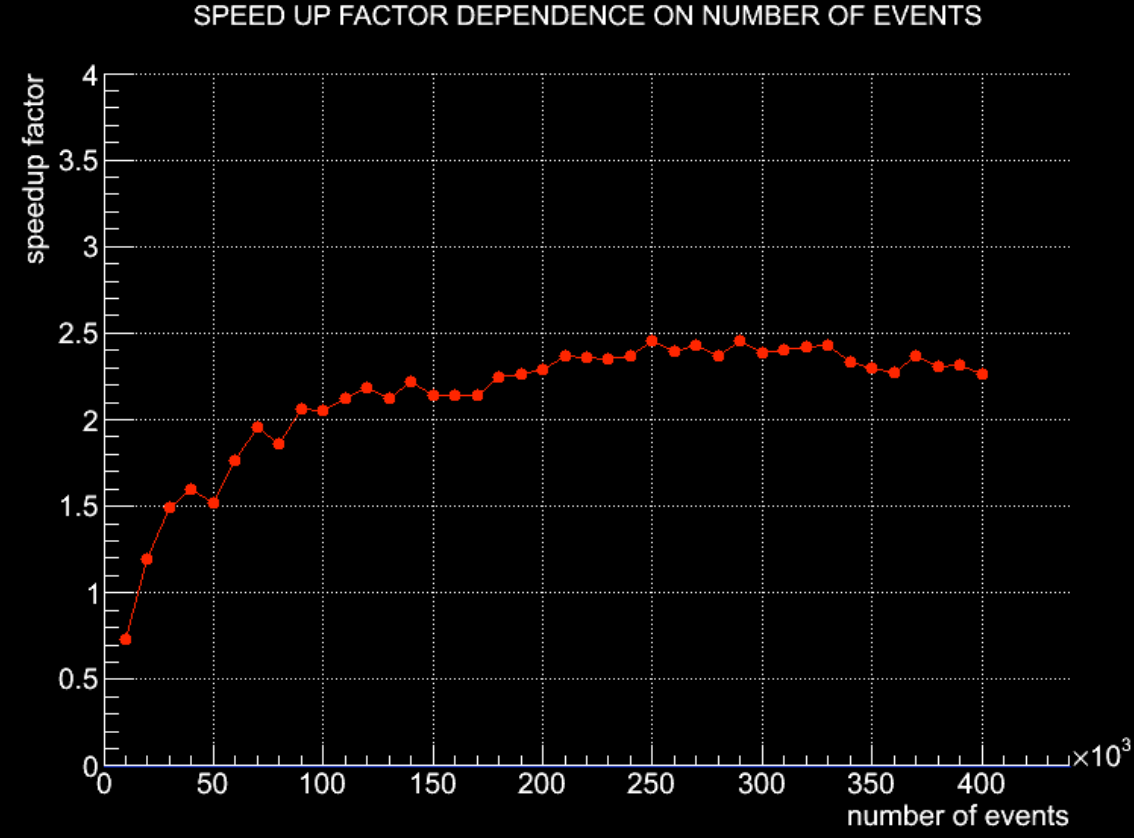

- Tasks: PndMvdDigiTask, PndMvdClusterTask, PndSttHitProducerIdeal, PndGemDigitize, PndGemFindHits, PndBarrelTrackFinder
- green: nWorkers = 4
- blue: nWorkers = 2

# Time performance

### TIME SPEEDUP VS NUMBER OF WORKERS

PROOF on external CPUs Using PoD with SSH plugin, lxi020 (4CPUs)+ lxi016 (8CPUs)+ lxi021 (8CPUs)

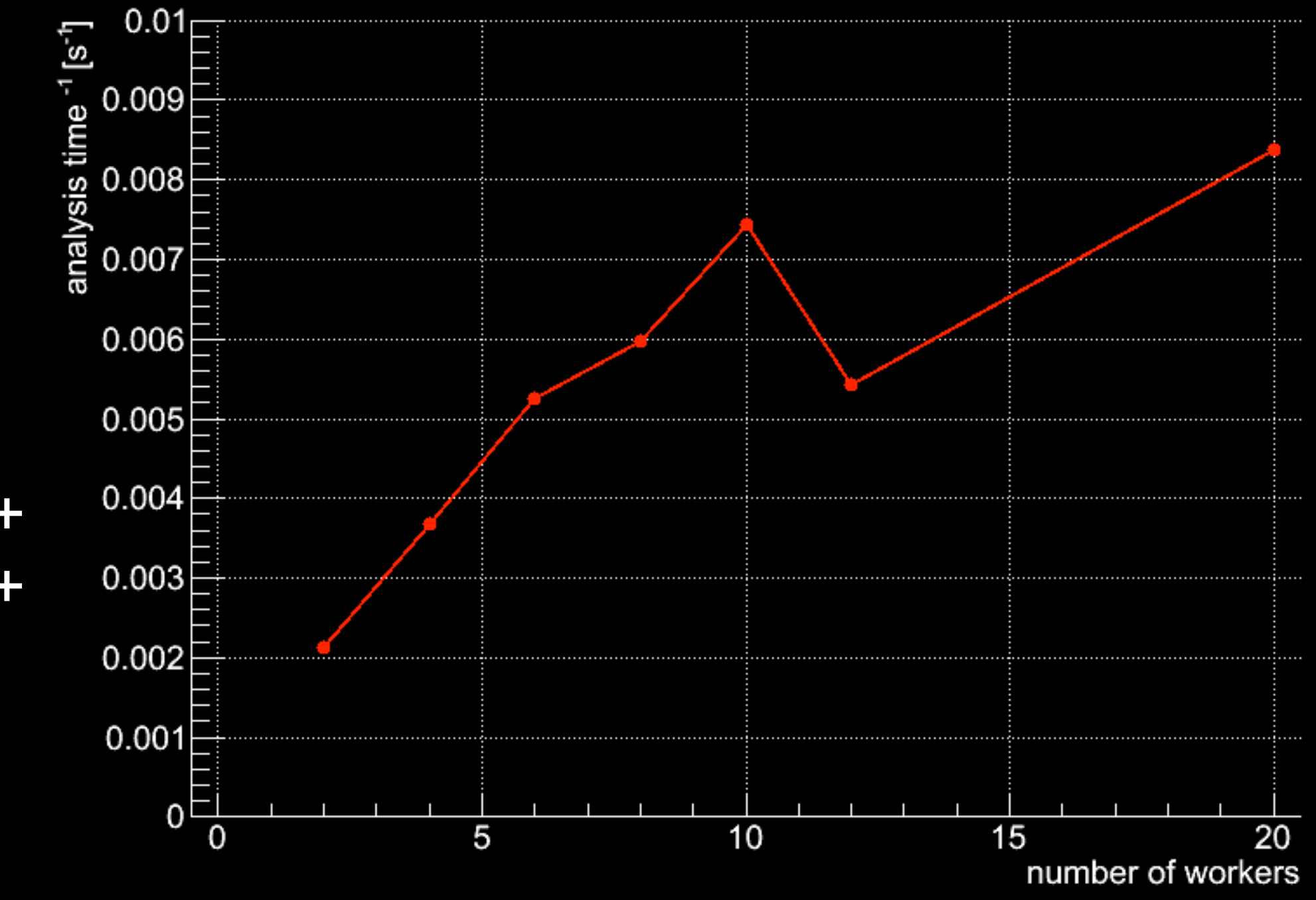

## Data quality

• The result of the locally running FAIRROOT and the one running of PROOF are identical\* BarrelTrack.fTrackParamFirst.fPx {abs(BarrelTrack.fTrackParamFirst.fPx)<10.}

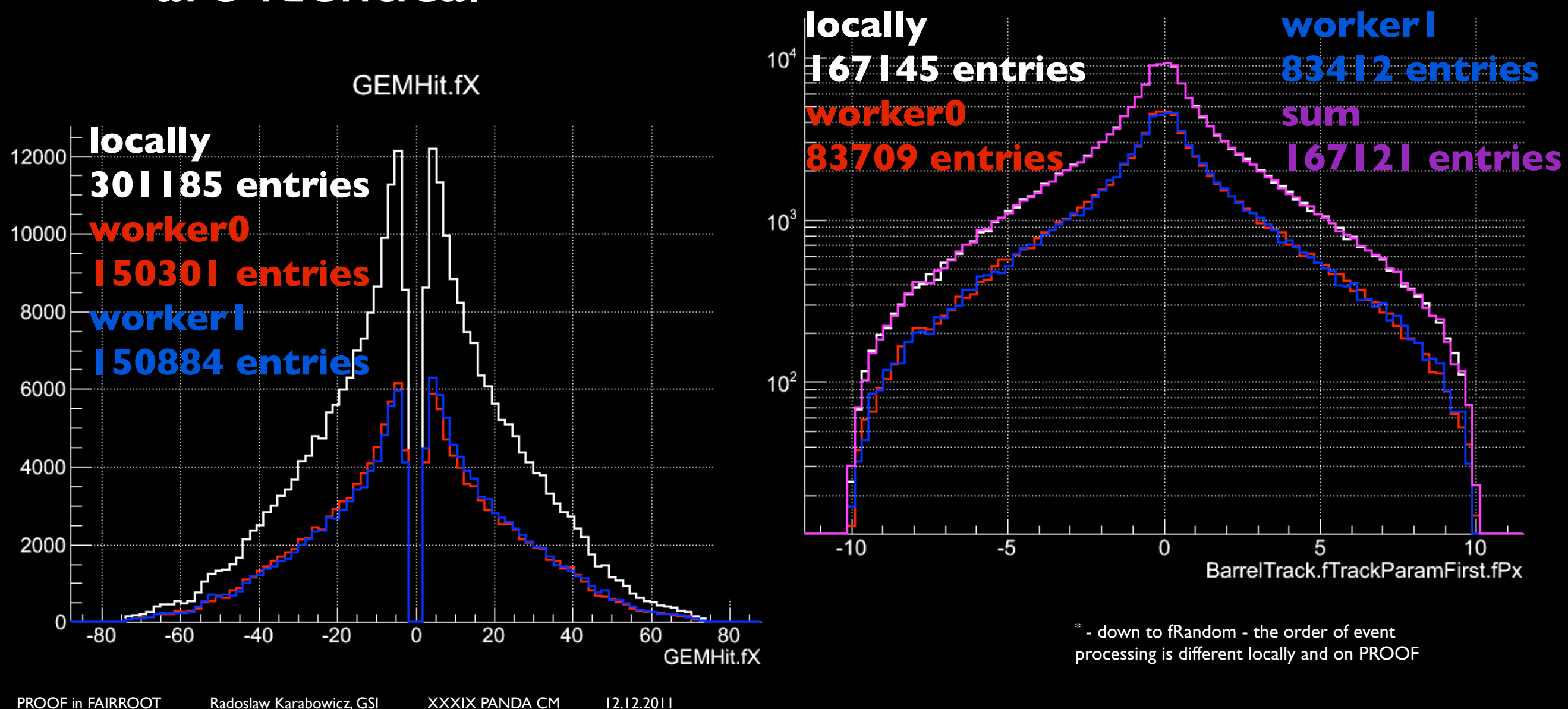

# Data integrity

- The PROOF divides automatically the input data into chunks and distributes them among workers
- **Extreme example: event distribution among** PROOF workers:

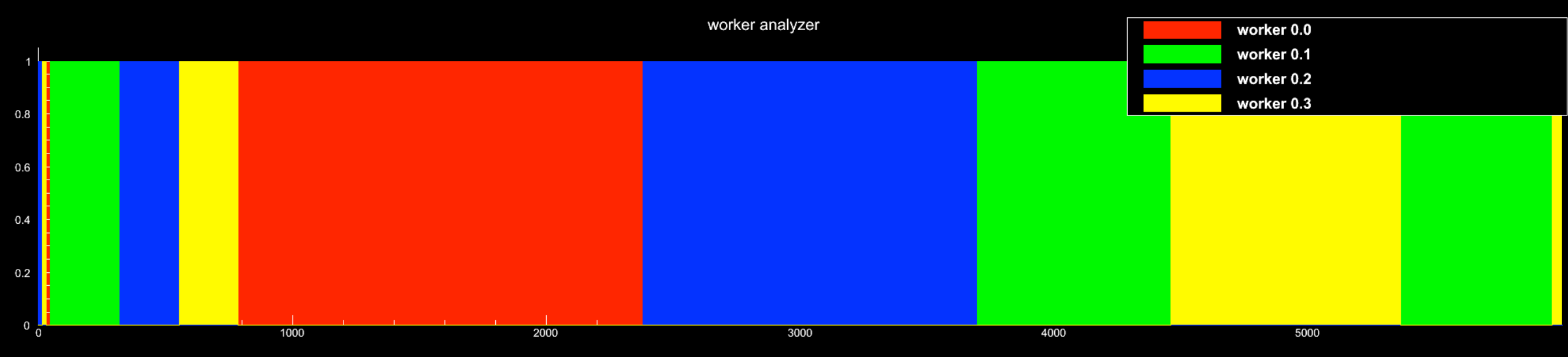

- Event order is mixed in the output file
- Extreme example: output vs input event order
- Extreme in a sense, that the mixing is on an event level. When more input files than worker nodes, the PROOF sends whole files to workers

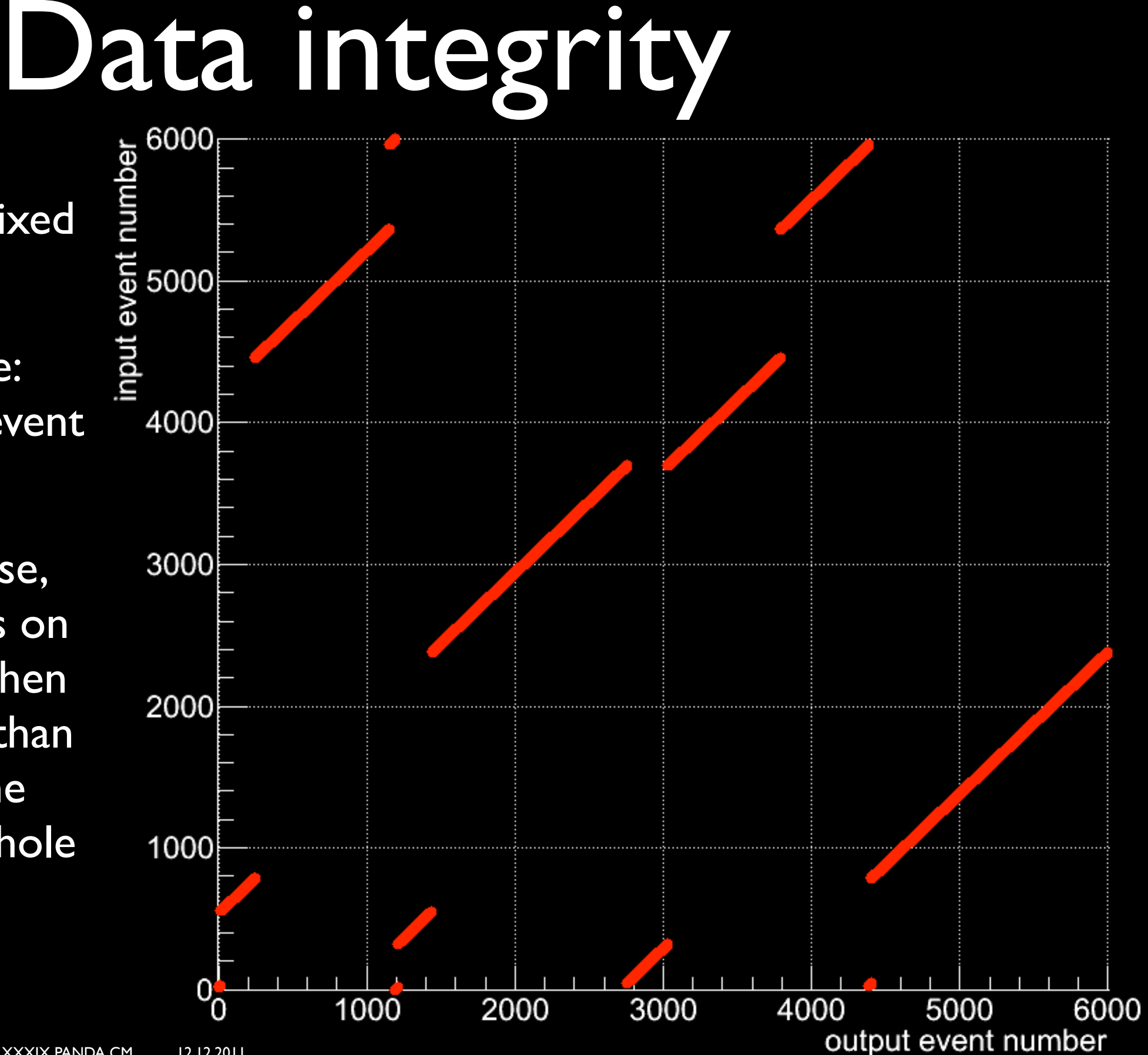

### Remarks

10 files, number of events 10000, starting event 0

 $0.5$  secs

 $\Box$  Close dialog when processing is complete

1 min 30 sec

85.2 evts/sec

Executing on PROOF cluster "kp3mac001.gsi.de" with 2 parallel workers:

36%

3662 / 10000 events - 200.04 MB

avg: 70.4 evts/sec (3.8 MB/sec)

Performance plot

 $Stop$ 

 $x10^{-2}$ 

Proc Time

 $000$ 

Smooth speedometer update

Enable speedometer

Close

Memory Plot

<u>C</u>ancel

• FAIRROOT has been adopted to run on a PROOF cluster  $000$ [X] PROOF Query Progress: konglaide@kp3mac001.gsi.de

Selector: FairAnaSelector3

Initialization time:

Estimated time left:

Processing status:

Processing rate:

- Show Logs • Tests results are promised and
- Further work is still required
- The code is in the development branch and will be available in the trunk soon

PROOF in FAIRROOT Radoslaw Karabowicz, GSI XXXIX PANDA CM 12.12.2011

# Backup slides

PROOF in FAIRROOT Radoslaw Karabowicz, GSI XXXIX PANDA CM 12.12.2011

### Detailed processing time

#### ANALYSIS RUN TIME DEPENDENCES ON THE NUMBER OF EVENTS

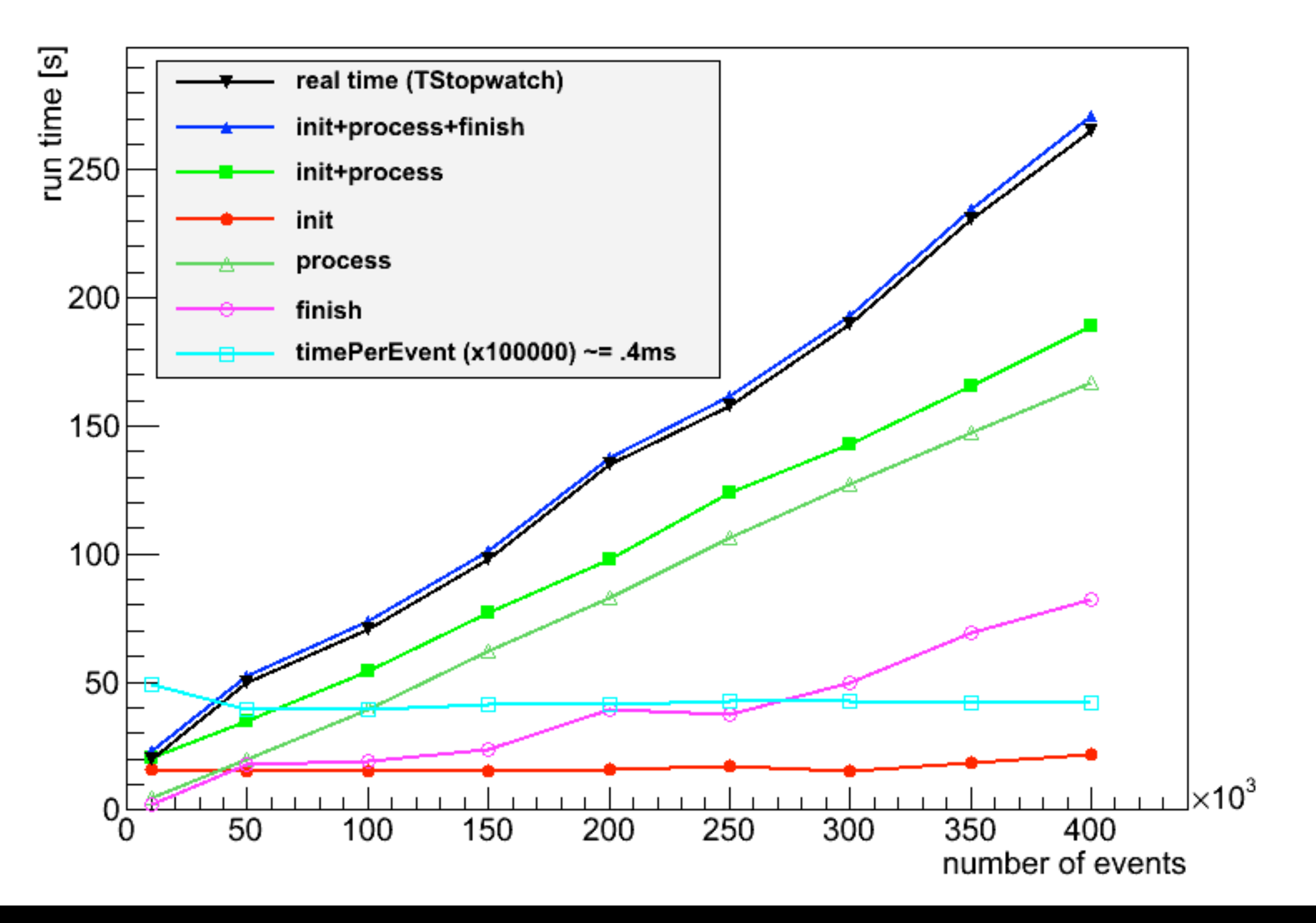